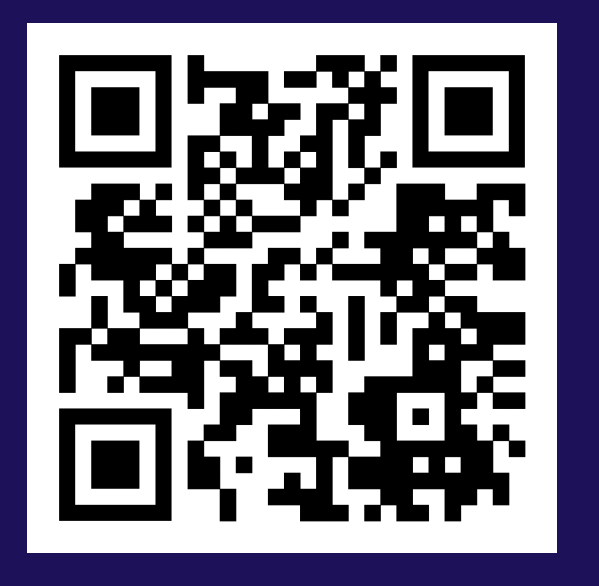

# **GIO: Generating Efficient Matrix and Frame Readers for Custom Data Formats by Example**

**Saeed Fathollahzadeh** <sup>❶</sup>, <sup>❷</sup> **Matthias Boehm** <sup>❸</sup>

❶ Grazi **KNOW** ❷ ❸

# **1. Motivation**

- Data formats vary → structure, syntax, semantics, and compression
- Existing systems  $\rightarrow$  limited support for custom formats
- Custom readers require → low-level programming and system knowledge
- Custom readers → not portable across systems and languages
- **IIII→ Is there an automatic way to get around?**

- Sample Raw (S) Input  $\rightarrow$  a list of input strings (i.e., selected rows of the input dataset D).
- Sample Matrix/Frame (F) Input  $\rightarrow$  a sample matrix or frame, corresponding to *S* with *n* records.

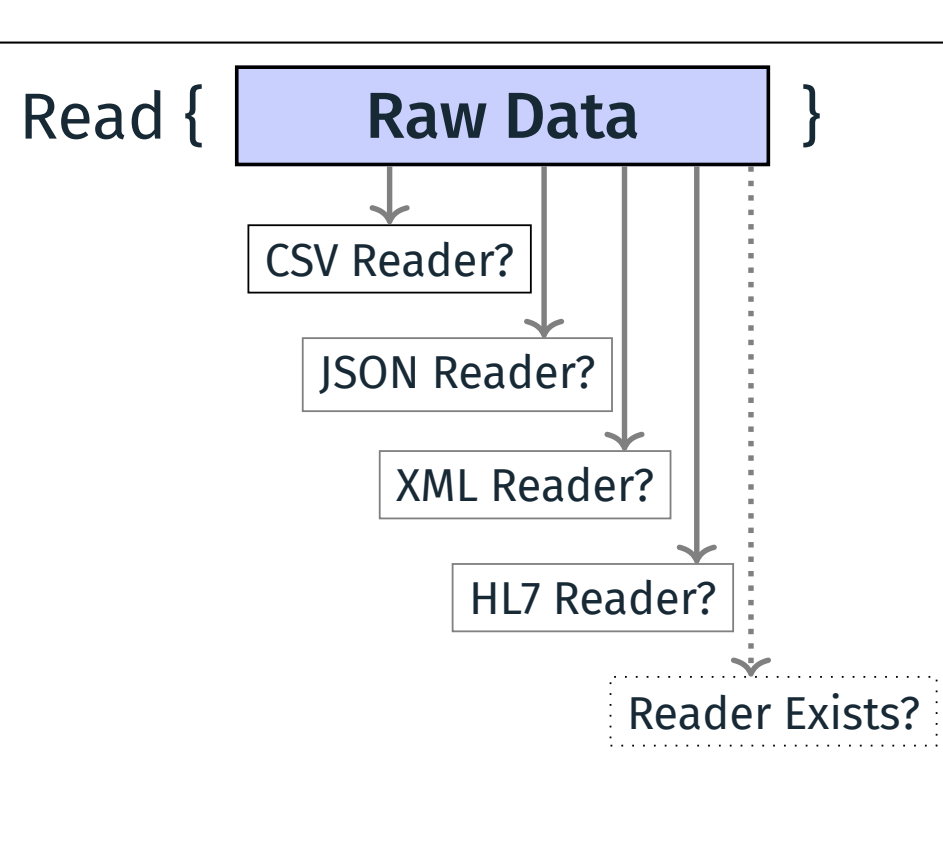

Custom text-based dataset D, and user-provided examples:

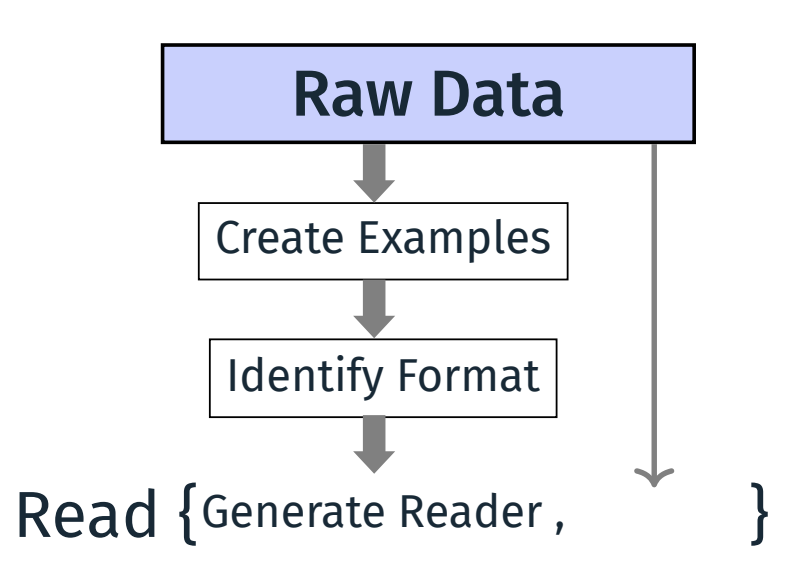

## **2. GIO Overview**

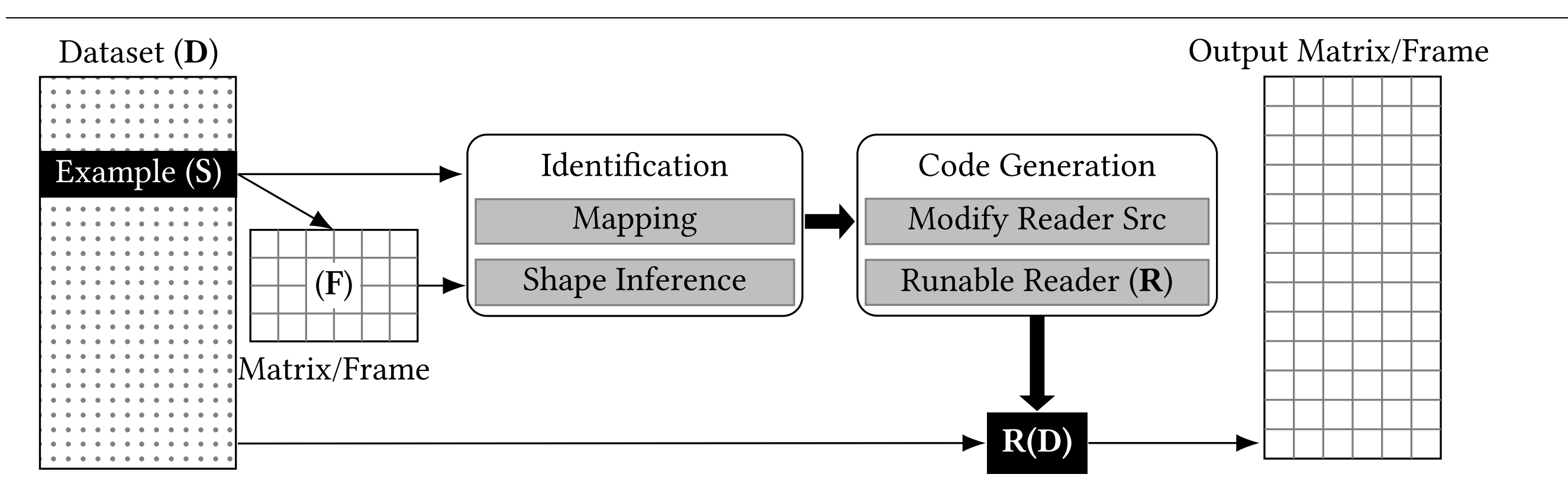

# **3. Example Parameters**

#### **#index** 2015101 ➔ beginning of record #1

**#\*** NoDB: efficient query execution on raw data files

**#@** Ioannis Alagiannis; Renata Borovica; Anastasia Ailamaki

**#o** EPFL Switzerland; EPFL Switzerland; EPFL Switzerland

- **#t** 2015
- **#c** VLDB Conference
- **#%** ... unlimited set of references

**#!** As data collections become larger and larger, data loading evolves to a major bottleneck. ...

#### **#index** 2019102 ➔ beginning of record #2

- **#\*** Pangea: Monolithic Distributed Storage for Data Analytics
- **#@** Jia Zou; Arun Iyengar; Chris Jermaine
- **#o** Rice University; Rice University; Rice University
- **#t** 2019
- **#c** VLDB Conference
- **#%** ... unlimited set of references
- Composed according to the passed mapping rules
- Template-based Code Generation:
- □ pre-pass for **obtaining** additional **metadata** from data
- ❏ inferring the dimensions
- ❏ iterate over records of the raw dataset
- Indexing Code:
- $\Box$  Row Indexing Code  $\rightarrow$  determine the number of rows
- ❏ Column Index and Value Code ➔ code gets column info and values

## ■ Cell Value Code:

**#!** Storage and memory systems for modern data analytics are heavily layered, managing shared ...

#### **#index** 2018103 ➔ beginning of record #3

**#\*** Filter Before You Parse: Faster Analytics on Raw Data

**#@** Shoumik Palkar; Firas Abuzaid; Matei Zaharia

```
#o Stanford InfoLab; Stanford InfoLab; Databricks Inc
```
**#t** 2018

Ī

**#c** VLDB Endowment

**#%** ... unlimited set of references

**#!** Exploratory big data applications often run on raw unstructured or semi-structured data ...

Ī

2:  $if(\text{index } != -1)$  { **3: \_index += 6; 4: \_end = r.length();** 5:  $\qquad \qquad \text{text} = r.\text{substring}(\text{index}, \text{end});$ **6: fb.set(rowIndex, 1, Parse(\_text, INT64)); 7: } 8: \_index = r.indexOf("#@", 0); 9: if(\_index != -1) { 10: \_index += 2; 11: \_end = r.indexOf(";", \_index);** 12: Lext = r.substring(\_index, \_end); 13: fb.set(rowIndex, 2, \_text); **14: \_index = r.indexOf(";", \_end); 15: if(\_index != -1) { 16: \_index += 1; 17: \_end = r.indexOf(";", \_index);** 18: Lext = r.substring(\_index, \_end); **19: fb.set(rowIndex, 3, \_text); 20: \_index = r.indexOf(";", \_index); 21: if(\_index != -1) { 22: \_index += 1; 23: \_end = r.length();** 24: Lext = r.substring(\_index, \_end); **25: fb.set(rowIndex, 3, \_text); 26: } } }** #index Trie #@ ; ;  $[$ #co $l<sub>1</sub>,$  INT64]  $[$ #col<sub>2</sub>, String]  $[#col<sub>3</sub>, String]$ [#col4, String]

Sample Raw (S)

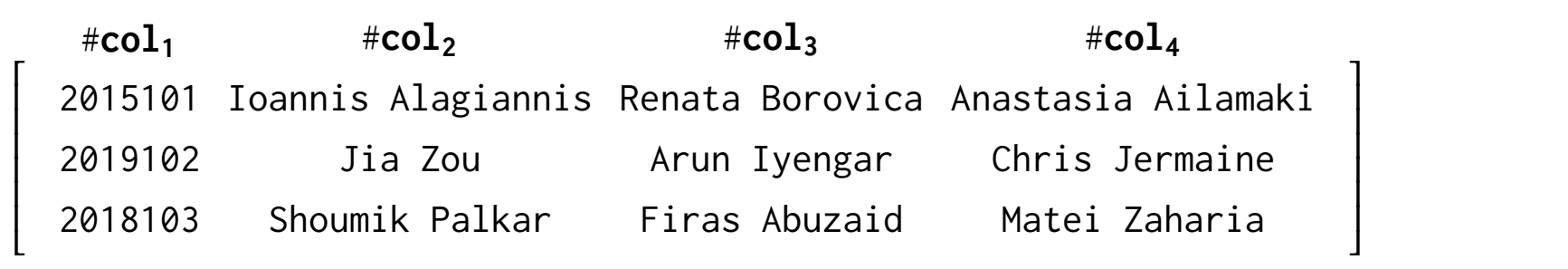

Sample Raw (F)

## **4. Mapping Identification**

 $\triangle$  GIO I/O Gen RapidJSON

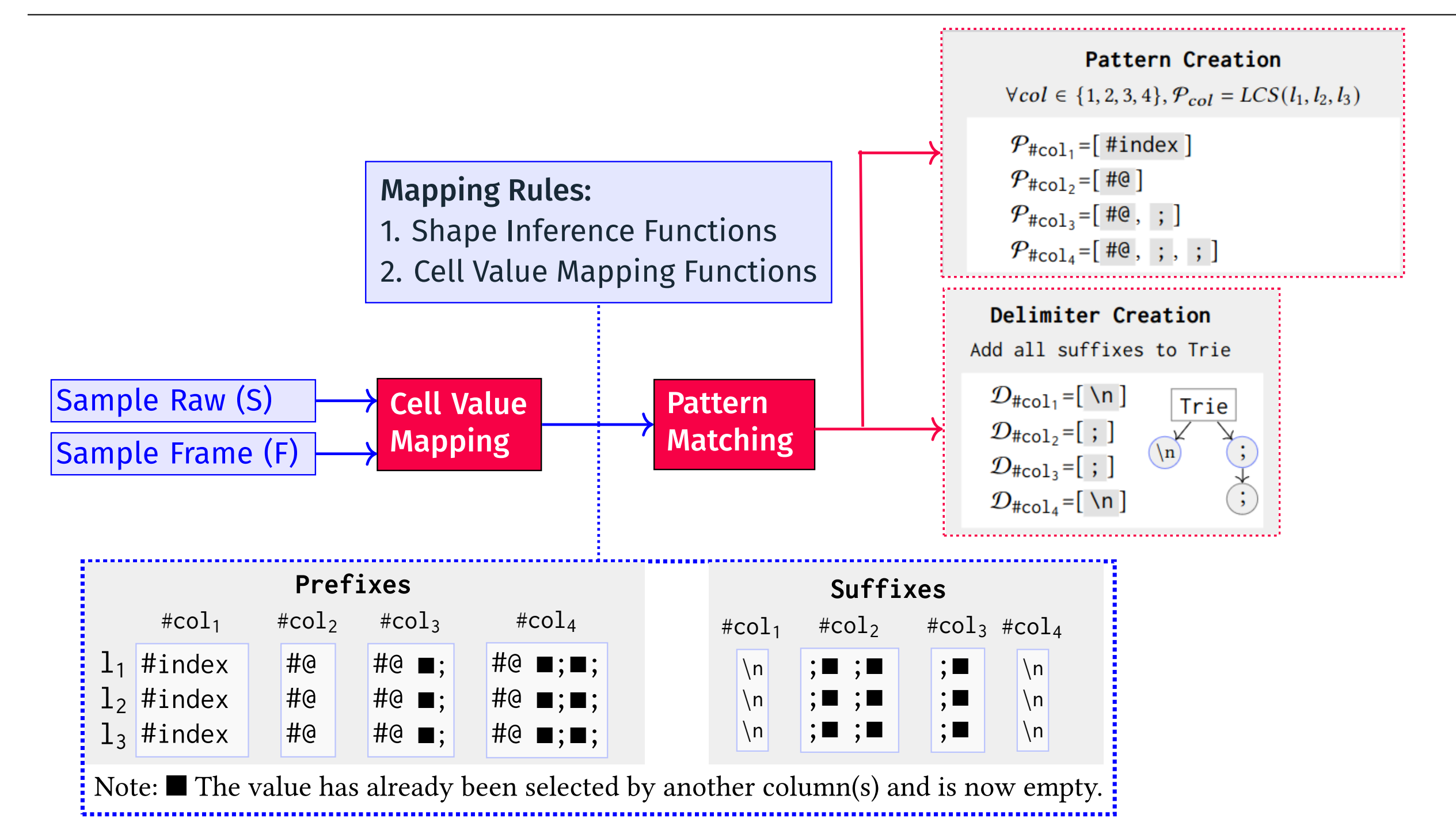

## **5. Code Generation**

 $\triangle$  GIO  $\overline{\mathbf{s}}$ I/O Gen RapidJSON

 $\triangle$  GIO  $\triangle$  I/O Gen  $[s]$ 

❏ Cell Value by Nested Conditions ❏ Cell Value by Sequential String Matching ❏ Cell Value by Regular Expressions

## **6. Reader Generation Example by Nested Conditions**

1:  $\angle$  \_index = r.indexOf("#index", 0);

## **7. The user API of GIO**

- $M = \text{gio}_identity(S, F) \leftarrow$  identification,
- $R = gio\_codegen(M) \leftarrow$  reader generation
- **F2 = R. read(D)**  $\leftarrow$  reader usage on full or different datasets

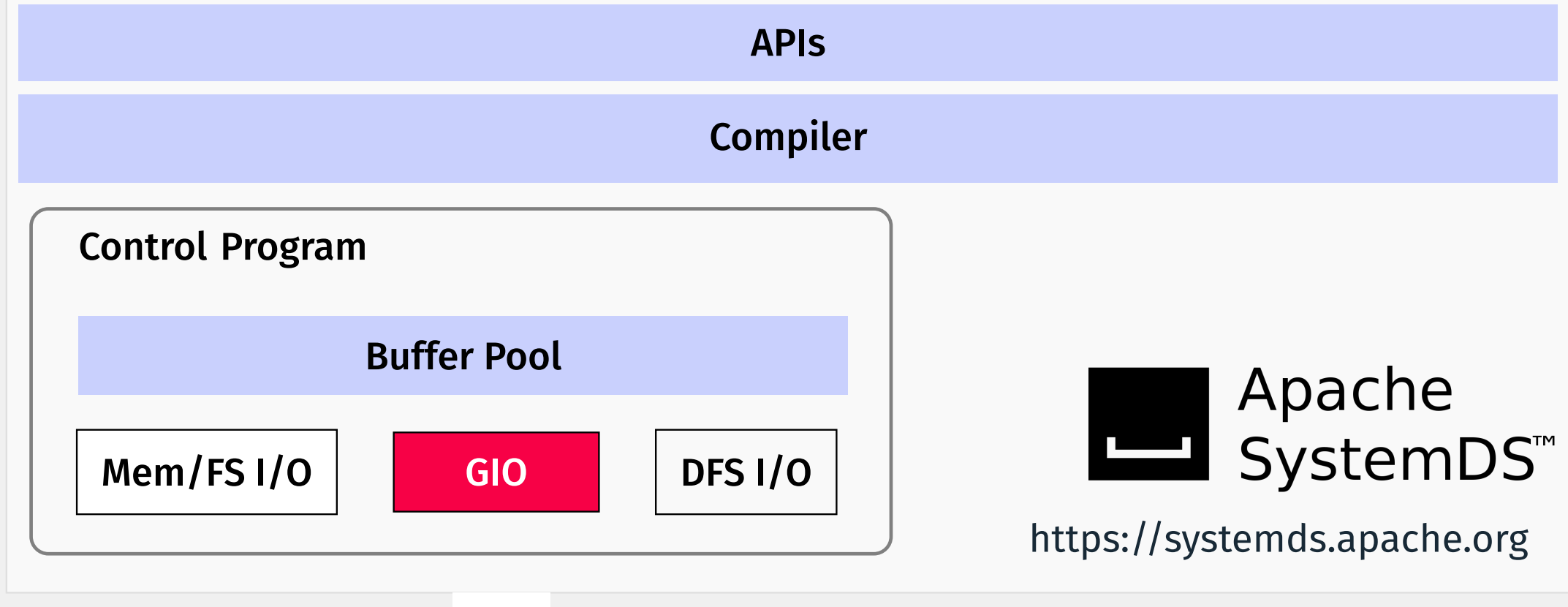

[JSON]  $\begin{picture}(180,10) \put(0,0){\line(1,0){150}} \put(1,0){\line(1,0){150}} \put(1,0){\line(1,0){150}} \put(1,0){\line(1,0){150}} \put(1,0){\line(1,0){150}} \put(1,0){\line(1,0){150}} \put(1,0){\line(1,0){150}} \put(1,0){\line(1,0){150}} \put(1,0){\line(1,0){150}} \put(1,0){\line(1,0){150}} \put(1,0){\line(1,0){150}} \put(1$ 

### **8. Reader Performance on Full Custom Datasets**

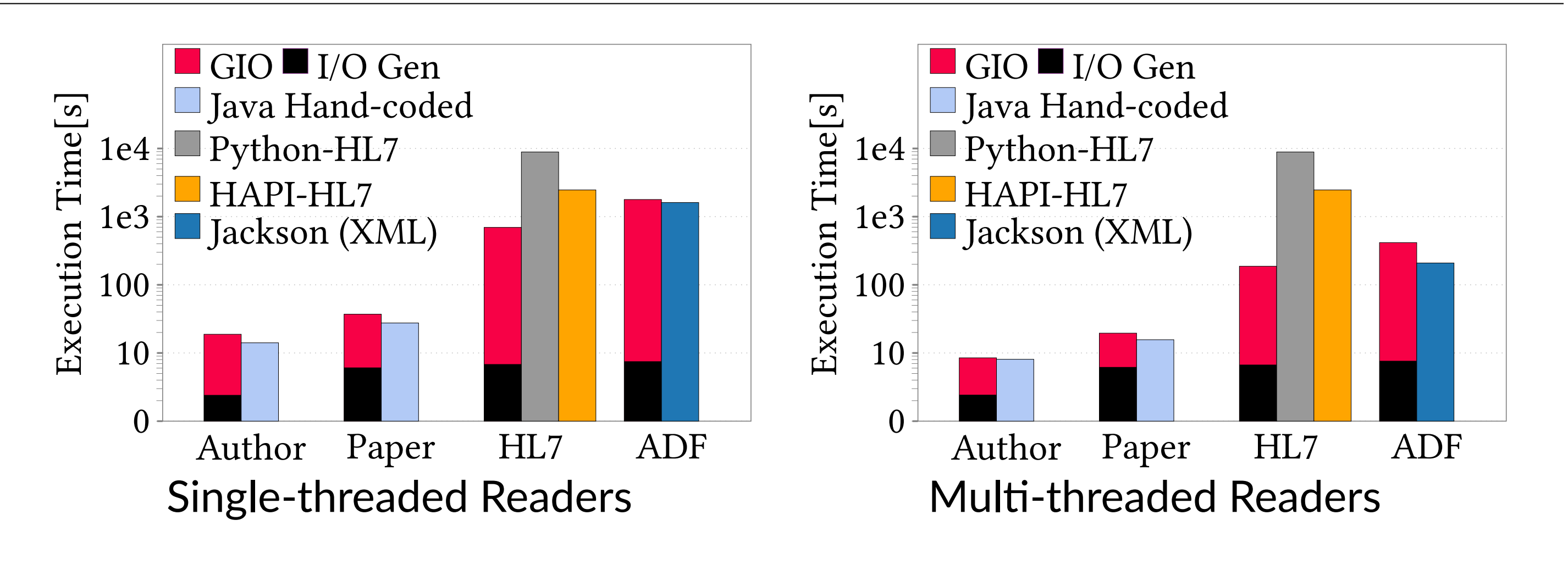

 $\triangle$  GIO  $\triangle$  I/O Gen

 $\sqrt{2}$ 

## **9. Reader Runtime Comparison with Varying Number of Attributes**

 $\overline{\mathbf{s}}$ 

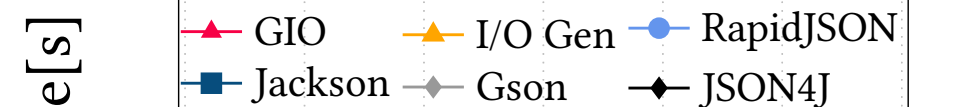

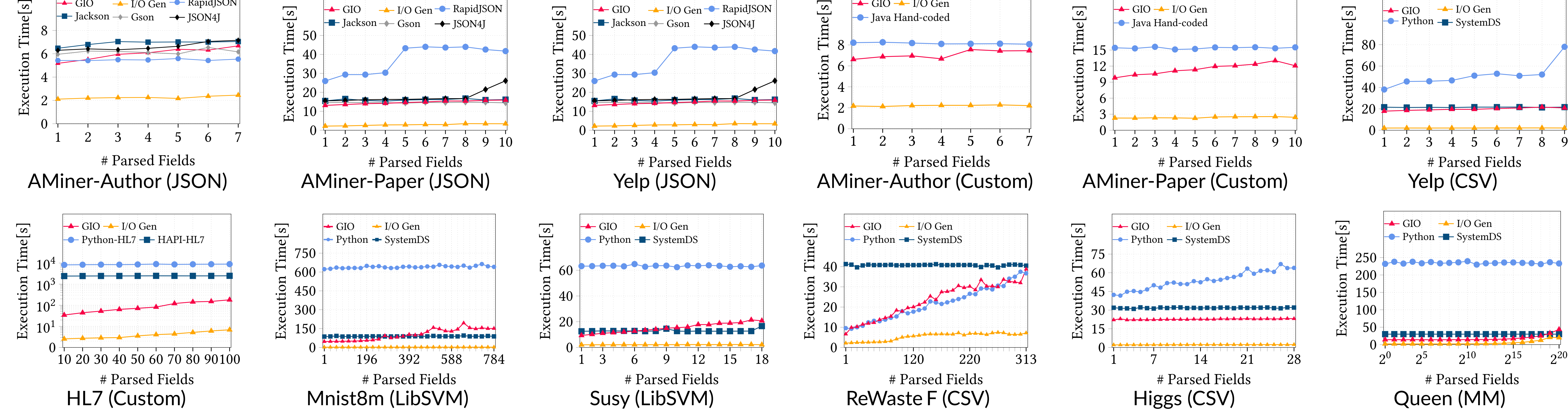

**ACM SIGMOD/PODS – Seattle WA, USA, on June 18 - 23, 2023 s.fathollahzadeh@student.tugraz.at** & **matthias.boehm@tu-berlin.de**

 $\triangle$  GIO

 $\overline{\mathbf{s}}$ 

 $\rightarrow$  I/O Gen